# **Fugue Cheat Sheet**

# **Setup**

*Fugue only requires a few things to get started:*

- 1. Visit the [Download](https://download.fugue.co/) Portal to get the Fugue Client Tools
- 2. Configure your AWS credentials
- 3. Initialize a project with fugue init or with environment variables
- 4. Issue a fugue install

For a more detailed walkthrough check out the Fugue Quick [Setup.](https://docs.fugue.co/fugue-by-example-hello-world-1.html#fugue-quick-setup) Wait, what if I already have AWS resources? It's ok, we built [something](https://docs.fugue.co/transcriber.html) for that.

# **Creating Compositions**

*Here are some high level basics for compositions:*

- Compositions are also known as Ludwig files and are denoted by the composition keyword. [Read](https://docs.fugue.co/faq_page2.html#how-do-compositions-work) a bit [about](https://docs.fugue.co/faq_page2.html#how-do-compositions-work) how they work.
- Only a composition can be run by the fugue run command.
- Imports allow you to import specific modules from the Fugue [Standard](https://docs.fugue.co/standard-library.html) Library, e.g. import Fugue.AWS.EC2 as EC2.
- Compositions include bindings, which are like variables that follow the form of name: value.

To learn more check out Writing [Compositions](https://docs.fugue.co/writing-compositions.html) or [Advanced](https://docs.fugue.co/ludwig-guide.html) Ludwig.

#### **Using Fugue**

*The following commands can easily get you started:*

- fugue run Launch a process
- fugue update Update the process
- fugue status Check the status of a process or processes
- fugue kill Kill the process

Check out the CLI [Reference](https://docs.fugue.co/cli.html) to see all of the available commands.

## **Verify Before You Deploy**

*These functions enable you to evaluate configurations before they're implemented:*

- Use the --dry-run flag to see a preview of how AWS will provision your infrastructure with run, update, resume, or kill.
- Check out [Design-Time](https://docs.fugue.co/ludwig-guide-design-time-validations.html) Validations by running either lwc (with an imported validation module), or lwc --validation-modules (without an imported validation module).

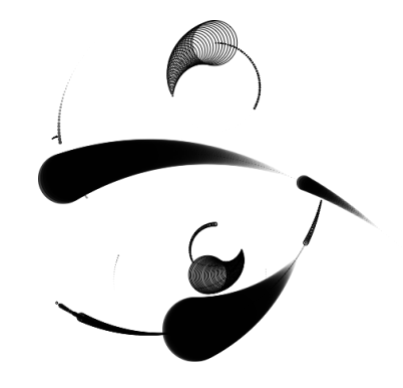

### **Configuring Users**

In Fugue, the credentials file is created during the install [process](https://docs.fugue.co/fugue-by-example-hello-world-1.html#fugue-quick-setup) and contains the user [credentials](https://docs.fugue.co/credentials.html) necessary to operate Fugue.

The fugue policy command and subcommands allow you to manage RBAC (role based access [control\)](https://docs.fugue.co/user-guide-rbac-overview.html) for Fugue.

- fugue policy generate-secret Generate a new secret for a specific user
- fugue policy rbac-attach- Attach a policy to the Conductor
- fugue policy rbac-detach Remove the policy from the Conductor
- fugue policy list-users Display a list of all users

To learn more about validations, check out an [example.](https://docs.fugue.co/fugue-by-example-sg-rule-validation.html)

#### **Other Useful Items**

- Review common [troubleshooting](https://docs.fugue.co/user-guide-troubleshooting.html) information or, reach out to support@fugue.co
- Explore some of our [Features,](https://docs.fugue.co/features.html) or try some one of our [Examples](https://docs.fugue.co/fugue-by-example.html)
- Visit the Fugue Standard Library [Reference](https://docs.fugue.co/standard-library.html)